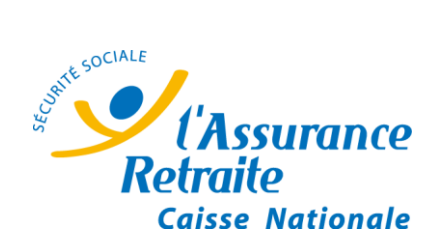

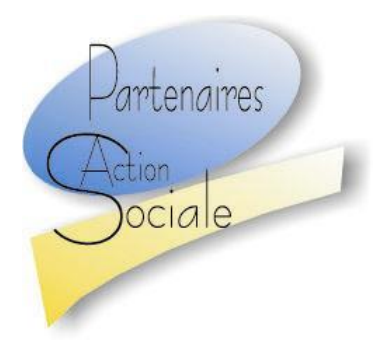

# **CAHIER DES CHARGES**

**FICHIER BORDEREAU DE PAIEMENT (au format .xml)**

**fourni dans le portail https//www.partenairesactionsociale.fr**

# **SOMMAIRE**

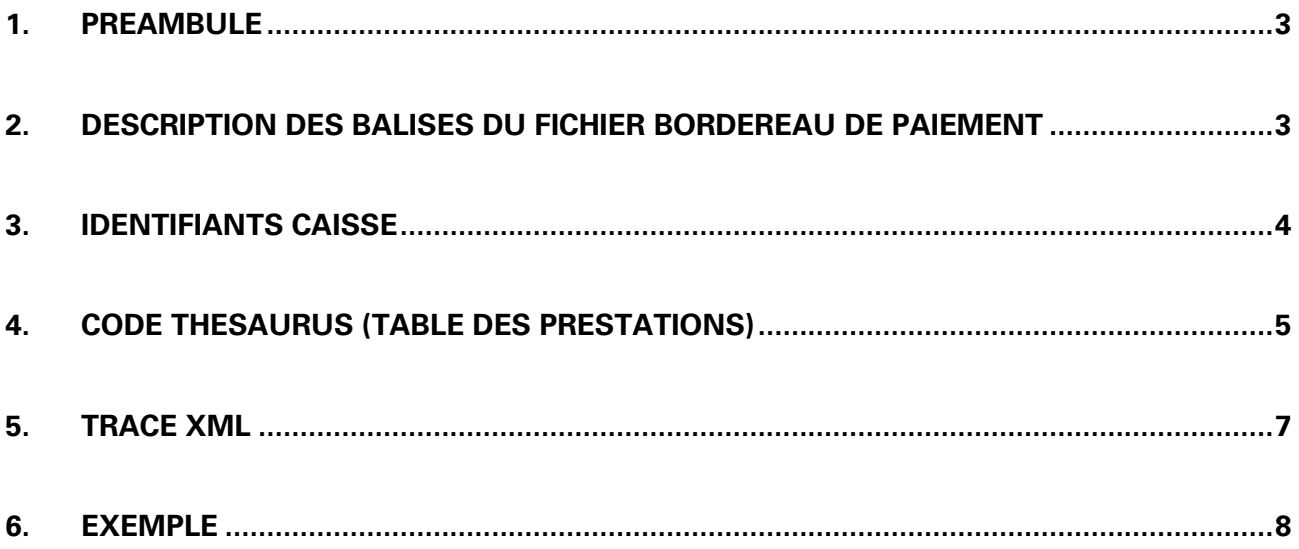

### <span id="page-2-0"></span>**1. PREAMBULE**

Dans le cadre des échanges dématérialisés entre les structures et les organismes de sécurité sociale (caisses d'assurance retraite et de la santé au travail, caisse nationale d'assurance vieillesse, caisses générales de sécurité sociale), les bordereaux de paiements sont transmis sous forme dématérialisée sur le portail https://www.partenairesactionsociale.fr (Ppas).

Chaque paiement effectué par la caisse pour des bénéficiaires génère un fichier .xml mis à disposition sur le portail Ppas.

Le présent document décrit les caractéristiques techniques de ce fichier xml de bordereau de paiement et s'adresse plus particulièrement aux informaticiens.

#### <span id="page-2-1"></span>**2. DESCRIPTION DES BALISES DU FICHIER BORDEREAU DE PAIEMENT**

Tracé du fichier bordereau de paiement (format .xml) :

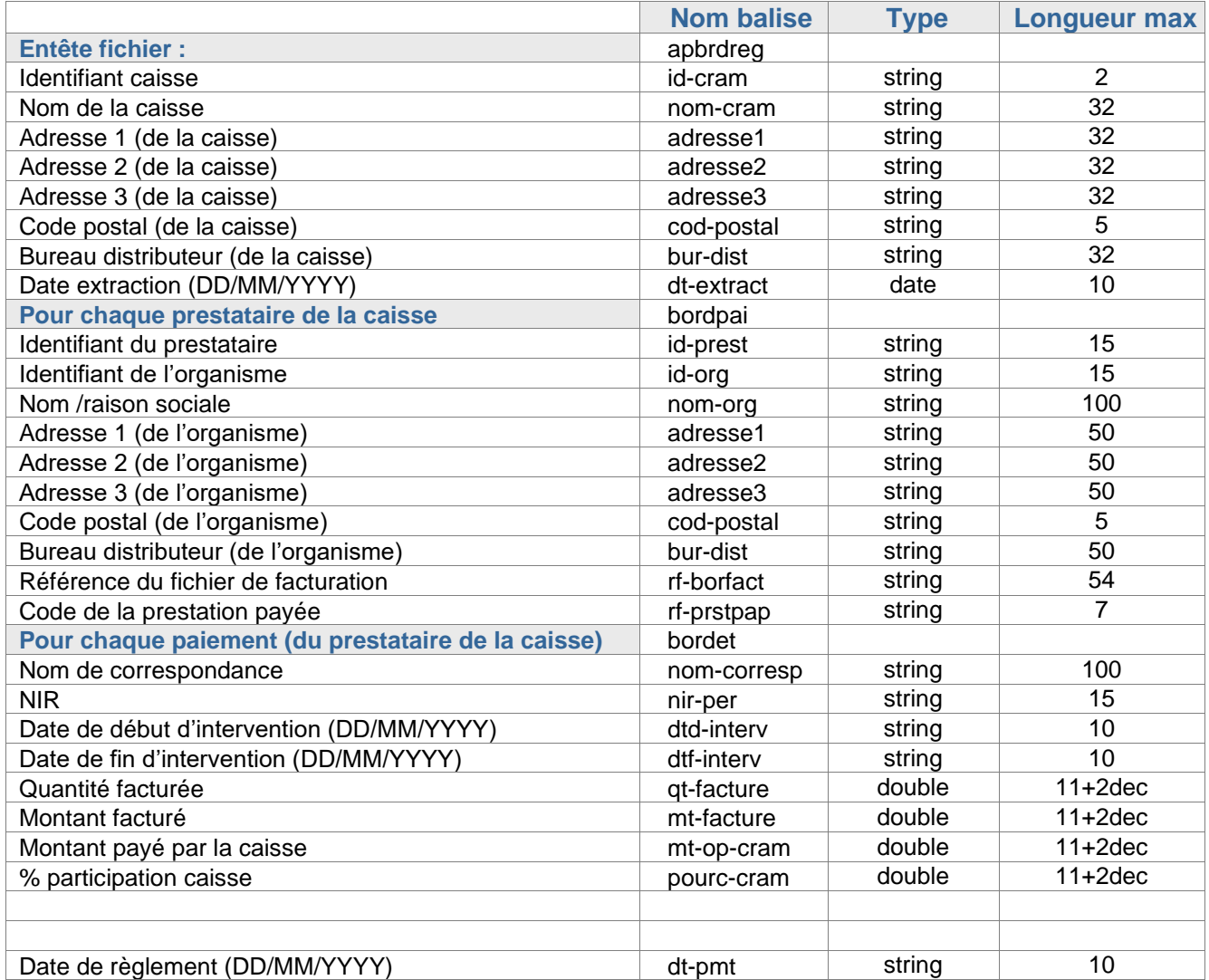

## <span id="page-3-0"></span>**3. IDENTIFIANTS CAISSE**

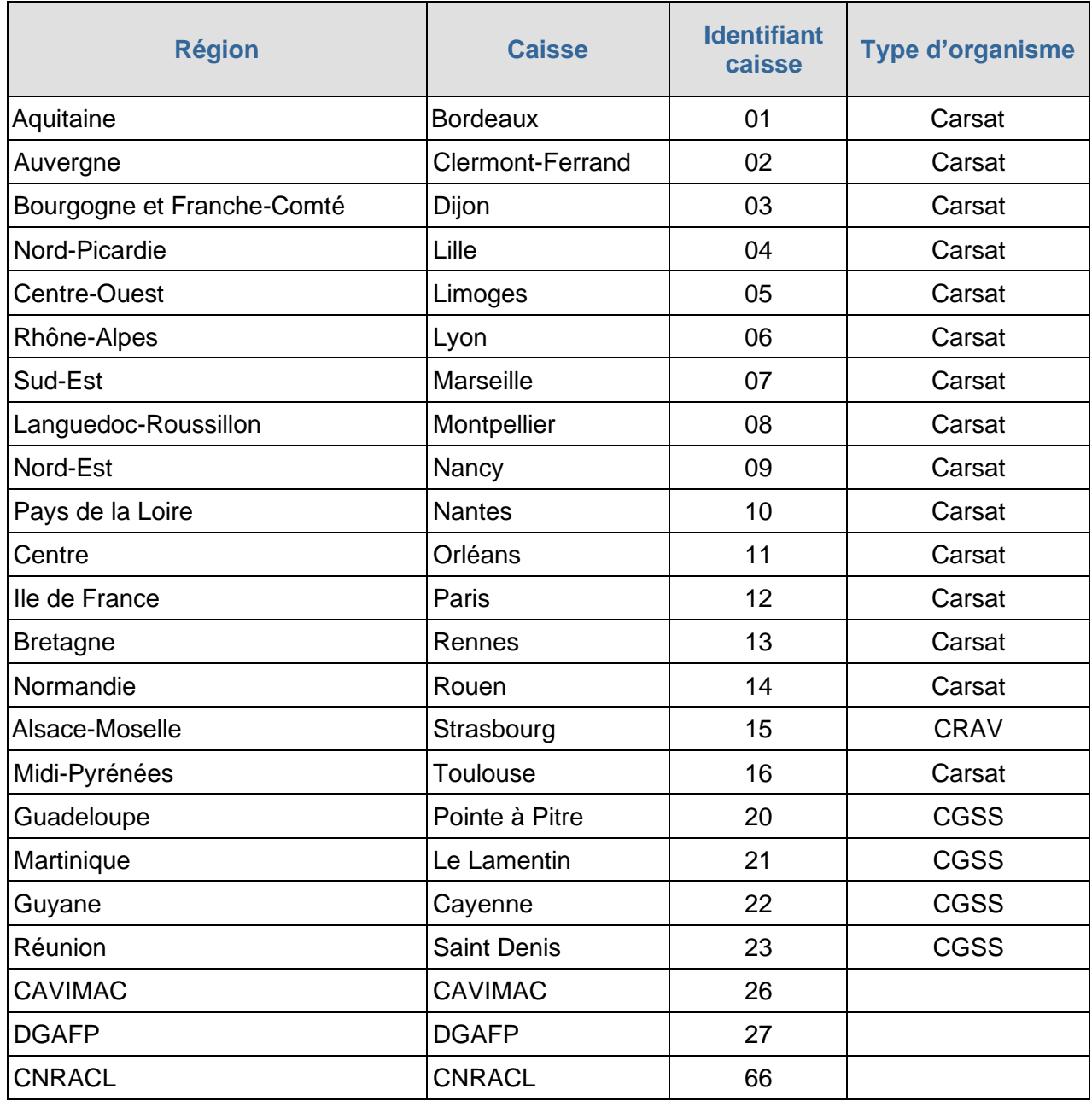

# <span id="page-4-0"></span>**4. CODE THESAURUS (TABLE DES PRESTATIONS)**

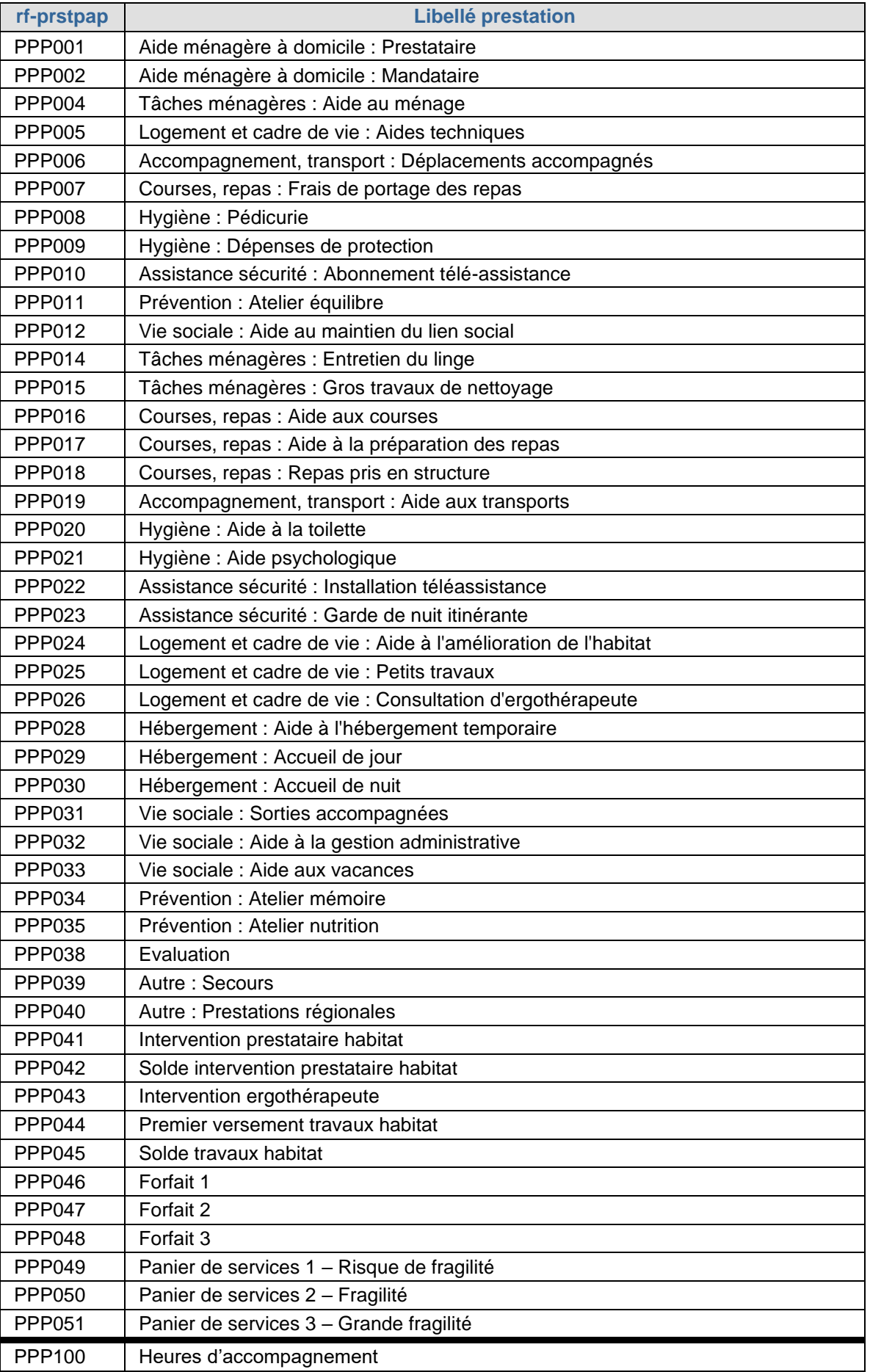

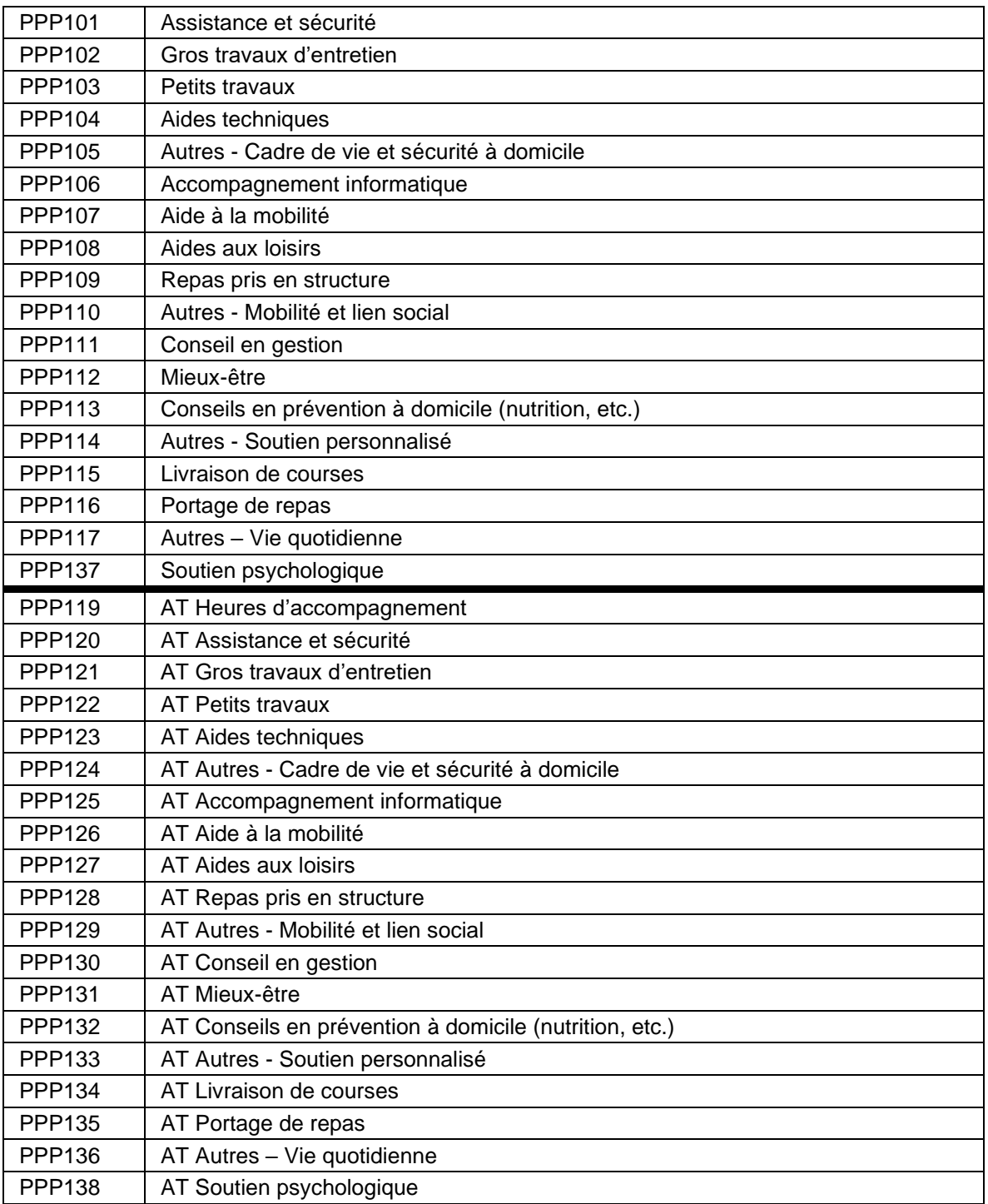

### <span id="page-6-0"></span>**5. TRACE XML**

Le tracé xml suivant précise le nom de chaque balise et la structure du fichier. Le contenu de chaque balise permet de donner des précisions sur la balise. (ce n'est pas un exemple de contenu, ni une DTD)

```
<?xml version="1.0" encoding="UTF-8"?>
-<apbrdreg>
      <id-cram><!--string --></id-cram>
      <nom-cram><!--string --></nom-cram>
      <adresse1><!--string --></adresse1>
      <adresse2><!--string --></adresse2>
      <cod-postal><!--string --></cod-postal>
      <bur-dist><!--string --></bur-dist>
      <dt-extract><!--string --></dt-extract>
      -<bordpai>
             <id-prest><!--string --></id-prest>
             <id-org><!--string --></id-org>
             <nom-org><!--string --></nom-org>
             <adresse1><!--string --></adresse1>
             <cod-postal><!--string --></cod-postal>
             <bur-dist><!--string --></bur-dist>
             <rf-borfact><!--string --></rf-borfact>
             <rf-prstpap><!--string --></rf-prstpap>
             -<bordet>
                   <nom-corresp><!--string --></nom-corresp>
                   <nir-per><!--string --></nir-per>
                   <dtd-interv><!--string --></dtd-interv>
                   <dtf-interv><!--string --></dtf-interv>
                   <qt-facture><!--double --></qt-facture>
                   <mt-facture><!--double --></mt-facture>
                   <mt-op-cram><!--double --></mt-op-cram>
                   <pourc-cram><!--double --></pourc-cram>
                   <dt-pmt><!--string --></dt-pmt>
             </bordet>
      </bordpai>
```
</apbrdreg>

### <span id="page-7-0"></span>**6. EXEMPLE**

Pour une facturation portage de repas :

```
<?xml version="1.0" encoding="UTF-8"?>
-<apbrdreg>
      <id-cram>03</id-cram>
      <nom-cram>CARSAT Bourgogne - Franche Comté</nom-cram>
      <adresse1>38 RUE DE CRACOVIE</adresse1>
      <adresse2>ZAE Cap Nord</adresse2>
      <cod-postal>21044</cod-postal>
      <bur-dist>DIJON cedex</bur-dist>
      <dt-extract>10/12/2020</dt-extract>
      -<bordpai>
             <id-prest>21999999</id-prest>
             <id-org>21999999</id-org>
             <nom-org>BIEN MANGER</nom-org>
             <adresse1>16 RUELLE DU FOUR A PAIN</adresse1>
             <cod-postal>21000</cod-postal>
             <bur-dist>DIJON</bur-dist>
             <rf-borfact>03_21999999_248350</rf-borfact>
             <rf-prstpap>PPP007</rf-prstpap>
             -<bordet>
                   <nom-corresp>BOULANGER Rose</nom-corresp>
                   <nir-per>2011071999999</nir-per>
                   <dtd-interv>01/11/2020</dtd-interv>
                   <dtf-interv>30/11/2020</dtf-interv>
                   <qt-facture>8</qt-facture>
                   <mt-facture>26</mt-facture>
                   <mt-op-cram>9.1</mt-op-cram>
                   <pourc-cram>35.0</pourc-cram>
                   <dt-pmt>09/12/2020</dt-pmt>
             </bordet>
      </bordpai>
</apbrdreg>
```